# **QGIS Application - Bug report #19648**

## **GetPrint returns empty layers**

*2018-08-20 12:47 PM - Carlos Damásio*

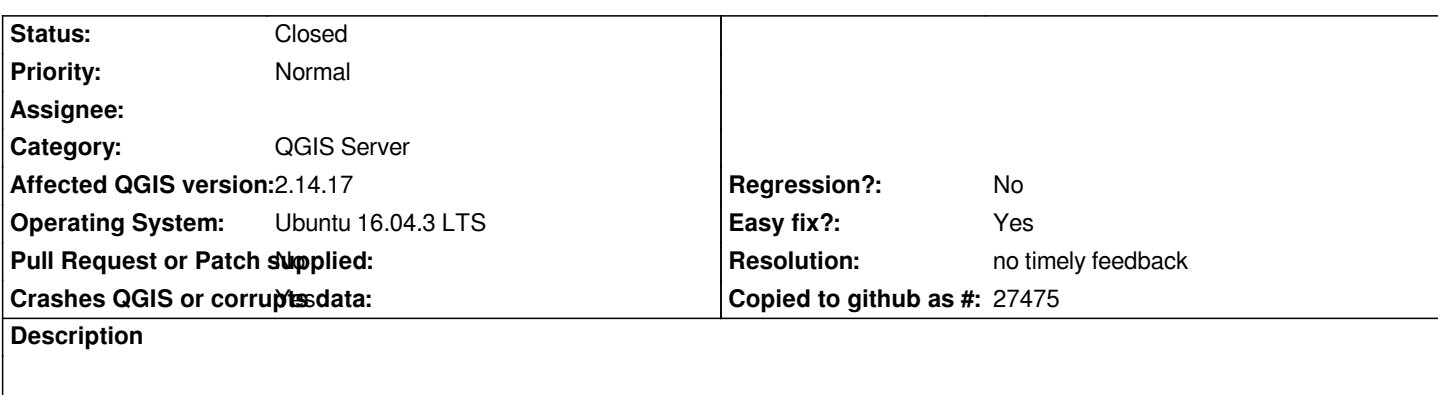

*When calling GetPrint after server restart before ANY GetMap request, it is produced a PDF with the correct template structure but no raster content (blank).*

*If a GetMap request is issued before then the PDF is rendered correctly.*

*Carlos*

### **History**

### **#1 - 2018-08-20 12:51 PM - Nyall Dawson**

*- Status changed from Open to Feedback*

*2.14 is no longer supported. Please retest with 2.18 or 3.2*

#### **#2 - 2018-12-28 06:04 PM - Paolo Cavallini**

#### *- Resolution set to no timely feedback*

*- Status changed from Feedback to Closed*

*Apparently no longer valid. Please reopen if necessary.*